## **DIRETTIVE DI PREPROCESSORE**

- • **elaborazione di macro**
- • **inclusione di file sorgente**
- • **compilazione condizionale (consente di compilare porzioni di codice sorgente in dipendenza del valore di una espressione aritmetica)**

## **Tutte le direttive iniziano con # (diesis detto anche cancelletto)**

```
#include <stdio.h>
#include <string.h>
/* se il nome di una macro é molto lungo \
può andare su più linee a patto di terminare la linea con un \ (backslash) */
#define ESEMPIO "Questa definizione \
non serve a niente, ma solo a esemplificare come andare \
a capo quando la definizione é troppo lunga."
int main(void)
{int j=0; char s[] = "prova";
# define LUNG_MAX 10
/* le #define, a differenza delle #include, possono comparire ovunque nel programma */
if (\text{strlen}(s) < LUNGMAX)printf("La stringa s é %s e la sua lunghezza é minore di LUNG_MAX = %d.\n"
,s, LUNG_MAX);
if (strlen(ESEMPIO) > LUNG_MAX)
printf("La stringa ESEMPIO = \"%s\" é troppo lunga.\n"
,ESEMPIO);
return 0;
}
```
**OUTPUT:**

**La stringa s é prova e la sua lunghezza é minore di LUNG\_MAX = 10.**

**La stringa ESEMPIO = "Questa definizione non serve a niente, ma solo a esemplificare come andare a capo quando la definizione é troppo lunga." é troppo lunga.**

# **Questioni di** *STILE* **nell'elaborazione di macro (e non)**

- PREMETTERE le direttive del preprocessore alle altre istruzioni ne facilita l'individuazione
- Usare le MAIUSCOLE per i nome delle macro è una convenzione comune che ne facilita l'individuazione
- Usare SEMPRE nomi che evocano il significato degli oggetti nominati in modo accurato (Nomi non ben scelti possono indurre errori!!)
- Usare le macro per definire delle COSTANTI SIMBOLICHE facilita eventuali modifiche riadattive del programma

## **L'applicazione dei consigli di stile all'esempio precedente**

```
#include <stdio.h>
#include <string.h>
#define ESEMPIO "Questa definizione \
non serve a niente, ma solo a esemplificare come andare \
a capo quando la definizione é troppo lunga."
# define LUNG_MAX 10
*/ # define LUNG_MAX 10 /* LUNG_MAX in un altro contesto potrebbe essere 100!*/
```

```
int main(void)
{int j=0;
char s[] = "prova";
if (\text{strlen}(s) < LUNGMAX)printf("La stringa s é %s e la sua lunghezza é minore di LUNG_MAX = %d.\n"
,s, LUNG_MAX);
if (strlen(ESEMPIO) > LUNG_MAX)
printf("La stringa ESEMPIO = \"%s\" é troppo lunga.\n"
,ESEMPIO);
return 0;
}
```
## **COSTANTI SIMBOLICHE PREDEFINITE**

**Questa macro**

- **\_\_DATE\_\_ è la data nel momento in cui il file è compilato**
- **\_\_FILE\_\_ è il nome del file che viene compilato**
- **\_\_LINE\_\_ è il numero della linea che si sta compilando, ottenuto prima dell'inclusione di ogni file header**
- **\_\_TIME\_\_ è il momento in cui il file è compilato**
- **\_\_STDC\_\_ vale un intero ≠0 se il compilatore è un compilatore ANSI C**

# **ESEMPIO DI USO DI COSTANTI SIMBOLICHE PREDEFINITE**

**#include <stdio.h>**

```
int main(void)
{ 
if( __STDC__ ) 
printf("è un compilatore ISO C (ANSI C) \n");
else printf("non è un compilatore ISO C \n"); 
printf("oggi %s, alle %s\n", __DATE__ , __TIME__ );
printf("nome del file = %s, siamo alla linea: %d\n", \mathbf{FILE}_{\cdot}, \mathbf{LINE}_{\cdot});
return 0;
}
```
**è un compilatore ANSI C oggi Sep 25 2002, alle 17:46:33 nome del file = MacroPredef.c, siamo alla linea: 9 OUTPUT:**

## **MACRO CON PARAMETRI**

```
#include <stdio.h>
#define TO_LOWER(c) ((c) + ('a' - 'A'))
int main(void)
{char p = 'F',q;
printf("\nIl carattere in p è %c\n",p);
q = TO_LOWER(p);
printf("\nIl carattere in q è %c\n",q);
return 0;
                                         } Il carattere in p è F
                                          Il carattere in q è f
                             OUTPUT:
```
Se **c >= 'A' && c <= 'Z', c - 'A' calcola la distanza di c dal primo carattere maiuscolo e aggiungendo 'a' otteniamo il valore ASCI del carattere minuscolo corrispondente, altrimenti il risultato non è prevedibile.**

## **ATTENZIONE ALLE PARENTESI!**

**#include <stdio.h> /\* le diverse definizioni di square illustrano la necessità delle parentesi \*nelle definizioni di macro con argomenti \*/ #define square(a) ((a)\*(a)) #define square2(a) (a\*a) #define square3(a) a\*a int main(void) {int j=0;**  $j = 2$  **\* square**(3+4); **printf(" \nQui j = 2\* square(3+4) = 2\*((3+4)\*(3+4))= %d\n" ,j);**

 $j = 2$  **\*** square  $2(3+4)$ ; **printf("\nQui j = 2\* square2(3+4) = 2\*(3+4\*3+4) = 2\*(3+(4\*3)+4)= %d\n" ,j);**

 $j = 2$  **\*** square 3(3+4); **printf("\n Qui j = 2\* square3(3+4) = 2\*3+4\*3+4=(2\*3) + (4\*3) + 4=%d\n" ,j); return 0;}**

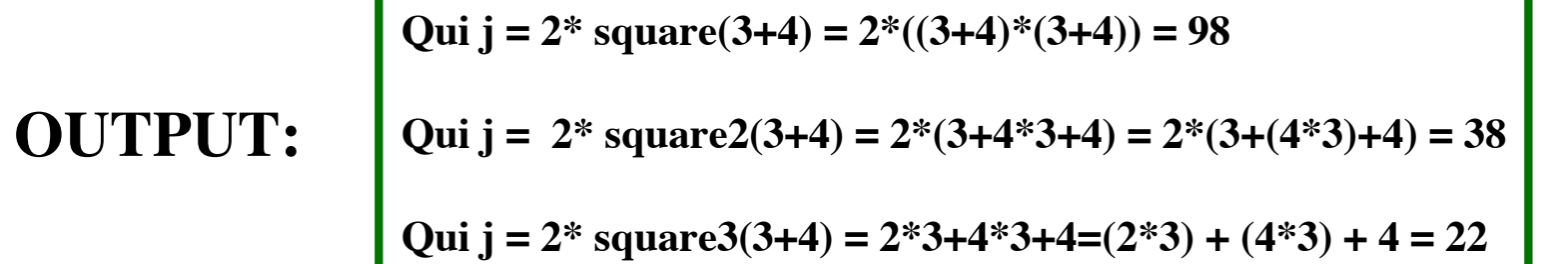

8

## **ATTENZIONE AGLI EFFETTI COLLATERALI!**

**#include <stdio.h> /\* la seguente definizione illustra il risultato di effetti collaterali non voluti \*nelle definizioni di macro con argomenti \*/ #define MIN(a,b) ((a) < (b) ? (a) : (b))**

**int main(void)**

 $\{$ int j=0, p = 3, q = 7, r = 4,t = 8;

 $\mathbf{j} = \text{MIN}(\mathbf{p} + \mathbf{q}, \mathbf{r} + \mathbf{t});$ **printf("\nQui j = ((p+q) < (r+t) ? (p+q): (r+t)) e il suo valore, corretto, é %d\n" ,j);**

```
i = MIN(p++, r);printf("\nQui j = min(p++,r)=((p++) < (r) ? (p++): (r)) e il suo valore é %d\n"
,j);
printf("\nIl \, valore di p é \%d (e non è quello che si vuole) \,e quello di r é \%d \n",p,r); \,return 0;}
```
**Qui j = ((p+q) < (r+t) ? (p+q): (r+t) e il suo valore, corretto, é 10**

### **OUTPUT:**

**Qui j = min(p++,r)=((p++) < (r) ? (p++): (r) e il suo valore é 4**

**Il valore di p é 5 (e non è detto sia quello che si vuole)…**

9

## **ATTENZIONE AGLI ANNIDAMENTI!**

**#include <stdio.h> /\* esempio di comportamento errato dovuto all'annidamento / di macro con effetti collaterali\*/**

**#define IS\_UPPER(c) ((c) >='A' && (c) <='Z')**

```
int main(void)
{char ch ; 
while (IS \text{ UPPER}(\text{ch} = \text{getchar}())printf("il carattere prelevato é %c\n",ch); 
/* IS_UPPER(ch = getchar()) = ((getchar()) >='A' && (getchar()) <='Z') */
/* per cui il primo carattere è confrontato con 'A' e 
/* allora un altro carattere è prelevato e confrontato con 'Z'*/
return 0;}
```
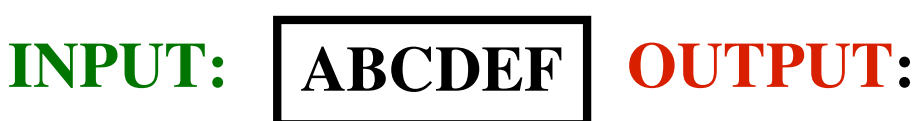

**il carattere prelevato é B il carattere prelevato é D il carattere prelevato é F**

### **Versione corretta del precedente esempio**

```
#include <stdio.h>
#define IS_UPPER(c) ((c) >='A' && (c) <='Z')
```

```
int main(void)
{char ch ;
while ((ch = getchar()) \coloneqq EOF &&& IS_UPPER(ch))printf("il carattere prelevato é %c\n",ch);
return 0;}
```
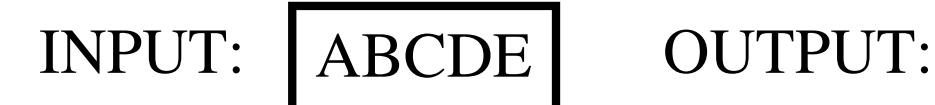

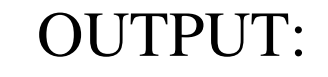

- il carattere prelevato é A
- il carattere prelevato é B
- il carattere prelevato é C
- il carattere prelevato é D
- il carattere prelevato é E

## MACRO, in ANSI C tolower() FUNZIONE ANSI C

#define TO LOWER(c)  $((c) + (a' - 'A'))$ 

**char to\_lower(char c) {if (c >= 'A' && c <= 'Z' ) (return c + ('a' - 'A'); else return c;}**

• Sono state introdotte perché la loro valutazione è più veloce delle funzioni, infatti si evitano le complesse operazioni collegate alla chiamata di una funzione (con i moderni calcolatori e compilatori la differenza è sempre meno rilevabile)

•C'è un controllo sul numero degli argomenti, (come nel caso di funzioni con prototipo)

•Gli argomenti non hanno un tipo, quindi si adattano a diversi tipi di dato. (non c'è il controllo sui tipi (type checking))

## VANTAGGI MACRO SVANTAGGI MACRO

- Effetti collaterali negli argomenti
- Le macro sono sostituite ovunque nel testo quindi il codice risultante può essere significativamente più lungo di un codice equivalente che usa una funzione (compilata una volta sola),
- debugging più complesso perchè il codice oggetto è più distante dal sorgente

# **CONCLUSIONE**

**SE NON CI SONO VINCOLI STRINGENTI DI COMPLESSITA' , MEGLIO EVITARE LE MACRO CON PARAMETRI E USARE AL LORO POSTO DELLE FUNZIONI**

> **Ma alcune funzioni di libreria di I/O sono implementate come macro:**

**getchar, isdigit, putchar ...**